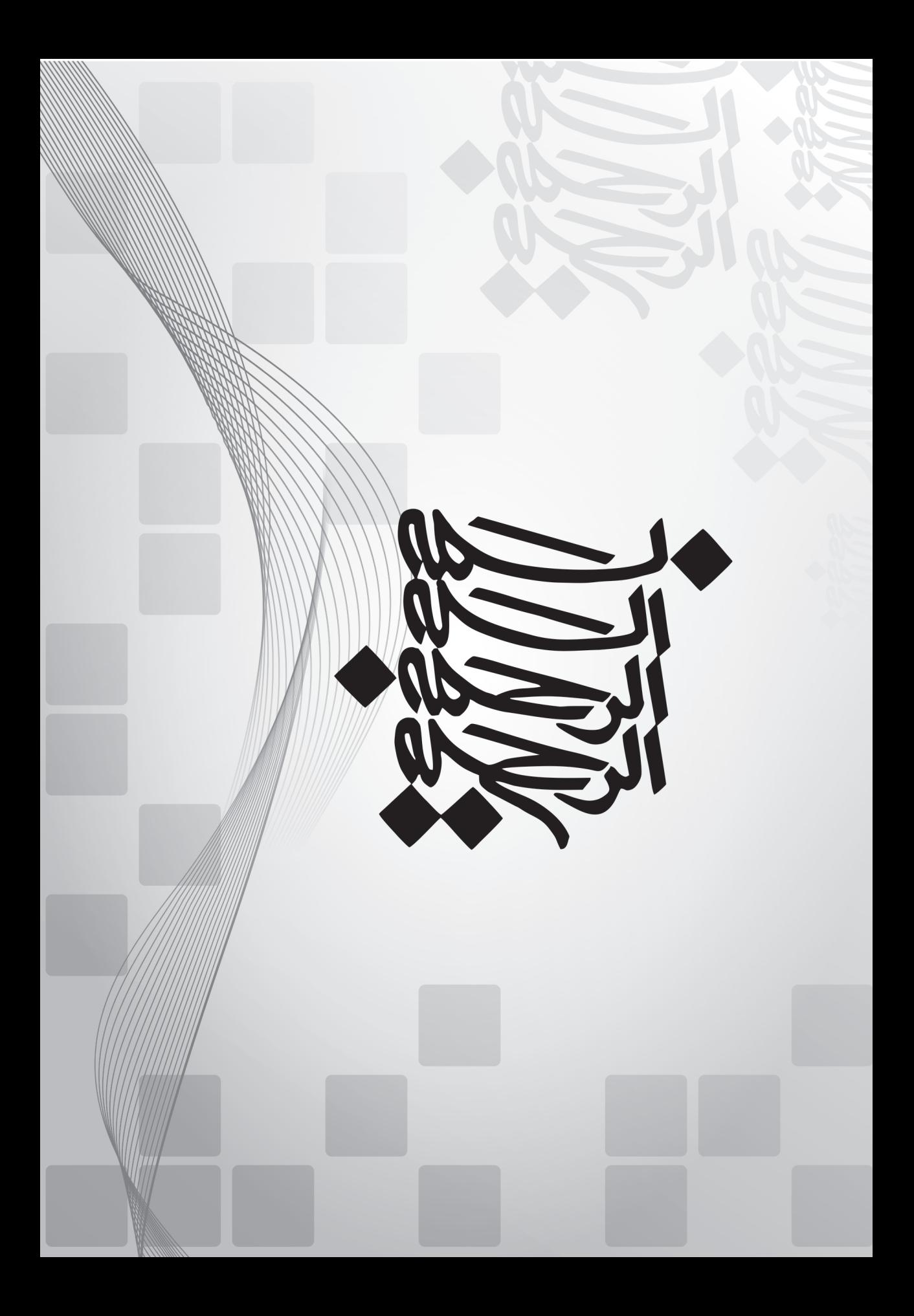

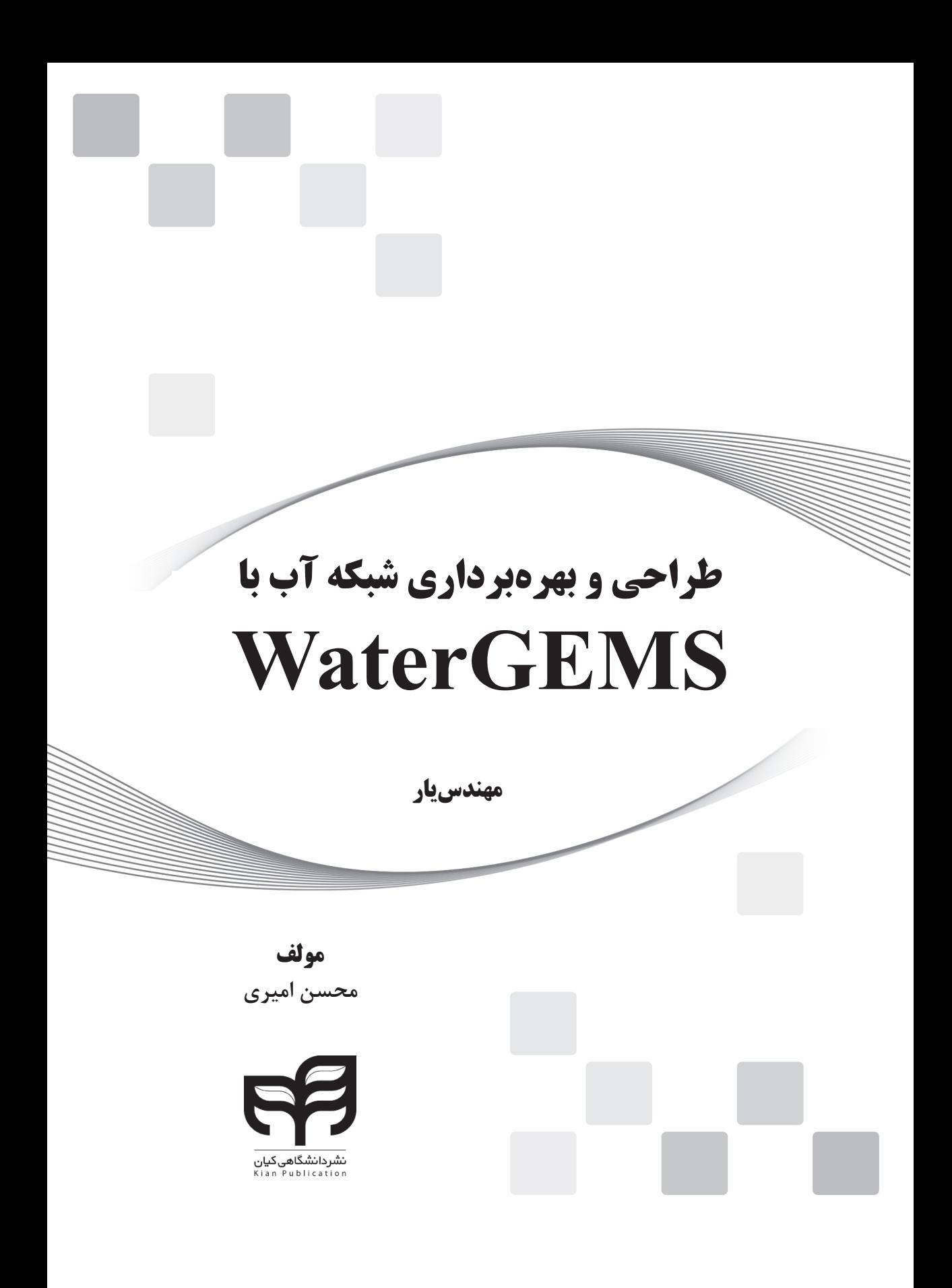

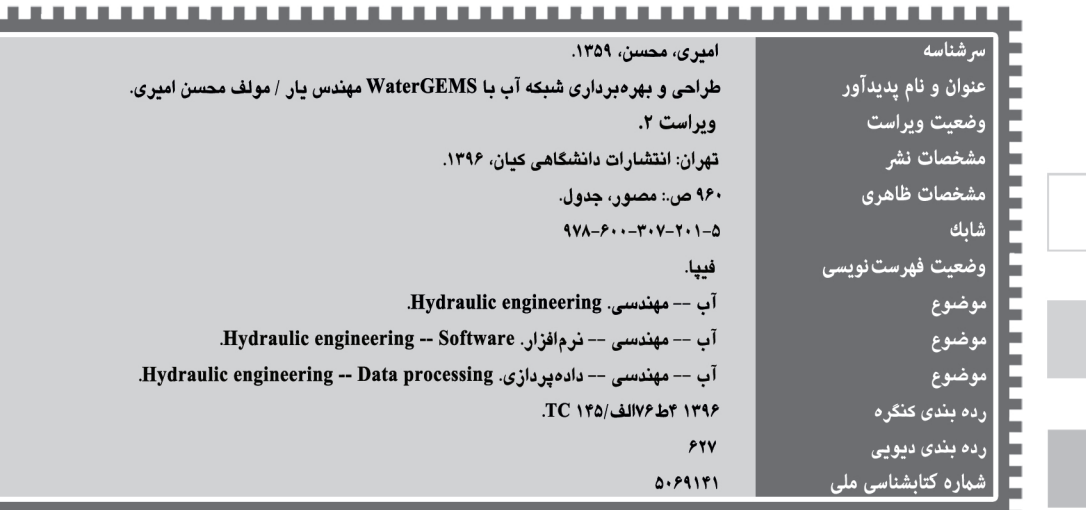

انتشارات دانشگاهی کیان

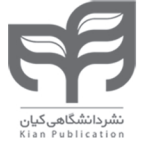

: طراحی و بهرهبرداری شبکه آب با WaterGEMS «ویراست دوم» نام کتاب : محسن امیری مولف : على محمودي ناظر فنی ویراستار علمی: محمود محمدرضاپور طبری ویراستار ادبی : فاطمه علی اکبری : مرضيه امانت صفحه أرا : شیلان هوشیاری طراح جلد  $1191$ : چاپ اول  $\Delta$  + + : تيراژ : ستاره سبز چاپ : نمونه صحافى : ٧٥٠٠٠ تومان (به همراه DVD هديه) قيمت  $94\lambda - 544 - 744 - 141 - 0$ : شابک

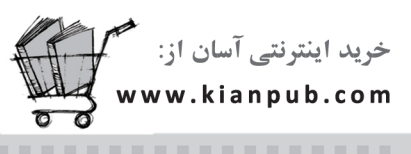

بر اساس قانون حقوق مولفان و مصنفان، کلیه حقوق جاب و نشر این کتاب به طورانحصاری به نشر دانشگاهی کیان تعلق دارد و هرگونه استفاده و برداشت از محتوای این اثر به هر شکلی اعم از چاپ، کپی، اسکن، لوح فشرده، نشر الکترونیک و اینترنتی یا به صورت هرگونه فایل رایانه ای، بدون مجوز رسمی ناشر ممنوع و حرام شرعی است و پیگرد قانونی دارد.

> برای دریافت اخبار و اطلاعات مفید و شرکت در قرعه کشی، ما را در این شبکهها دنبال کنید.

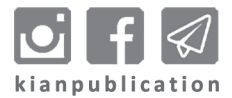

#### **سخن ناشر**

بشر قرن 21 بیوقفه و بهسرعت در تکاپوی توسعهی همهجانبهی مرزهای دانش در تمامی حوزههاست و در این مسیر از تالش باز نمیایستد؛ چرا که اثرگذارترین ابزار برتریجویی در فضای رقابتی امروز را دستیابی به فناوریهای پیشرفته، علوم نوین و گسترش صنایع پیشرفته، کارآمد و منحصربهفرد یافته است. براساس چنین نگرشی است که رشد سریع علوم و فنون کاربردی در گسترهی عظیمی از زمینههای تحقیقاتی در دستورکار بازیگردانان نظام جهانی قرار گرفته است.

در شرایط ویژه و پیچیدهای که کشور ما با آن روبهروست، گام برداشتن در مسیر پیشرفت و رشد و توسعهی داخلی و نیز کسب جایگاه درخور و تاثیرگذار در عرصهی بینالمللی منوط به اصالح دید کالن نسبت به توسعهی علمی و پژوهشی با هدف ارتقای شاخصهای پیشرفت و توسعهی کشور است و این جز با حمایت ویژه و مستمر از بخشهای دانشگاهی و پژوهشی امکانپذیر نخواهد بود.

**انتشارات دانشگاهی کیان**، به عنوان یکی از بسترهای مستعد تحقق بومیسازی فناوریهای پیشرفته )Technology High )قصد دارد با استفاده از همت بلند متخصصان صنعتی و دانشگاهی کشور و با استفاده از تجارب خود در زمینه چاپ و نشر بیش از سیصد عنوان کتابهای فنی و مهندسی، بخشی هرچند کوچک از این وظیفهی خطیر را به انجام برساند.

**مجموعه کتابهای مهندسیار**، با هدف دسترسی دانشجویان، اساتید، پژوهشگران و عالقمندان به دانش فنی و تخصص روز دنیا در حوزهی فنی و مهندسی با نگاه ویژهای تدوین شده است. در این آثار سعی شده است تا تجارب و دستاوردهای علمی و پژوهشی مولفان بهنام و فرهیختهی کشور، به شیوهای آموزشی و استاندارد و با باالترین کیفیت فنی و محتوایی، به مخاطبان عالقمند انتقال یابد. این مجموعه، گسترهی وسیعی از علوم فنی و مهندسی را دربر میگیرد و تالش بر آن است تا در آیندهی نزدیک در سایهی الطاف الهی و با تکیه بر دانش و تخصص بومی، عناوین کاملی از کتابهای کاربردی و ارزشمند در این مجموعه پوشش داده شود.

انتشارات دانشگاهی کیان در این مسیر دست یکایک اساتید و پژوهشگران حوزهی فنی و مهندسی را به گرمی میفشارد و از **پیشنهادهای ارزندهی تالیف و ترجمه** در این چارچوب استقبال میکند و از مخاطبان این مجموعه خواهشمند است نقدها و نظرهای سازندهی خود را از طریق پلهای ارتباطی موجود در جهت ارتقای محتوایی و کیفی آثار مطرح نمایند.

**نشر دانشگاهی کیان www.kianpub.com info@kianpub.com** 

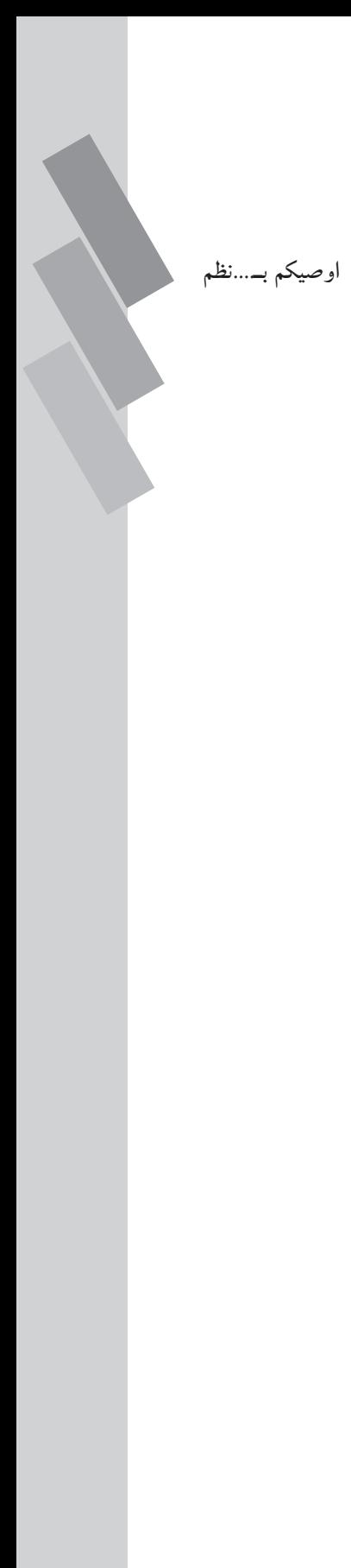

## بخش اول: كليات

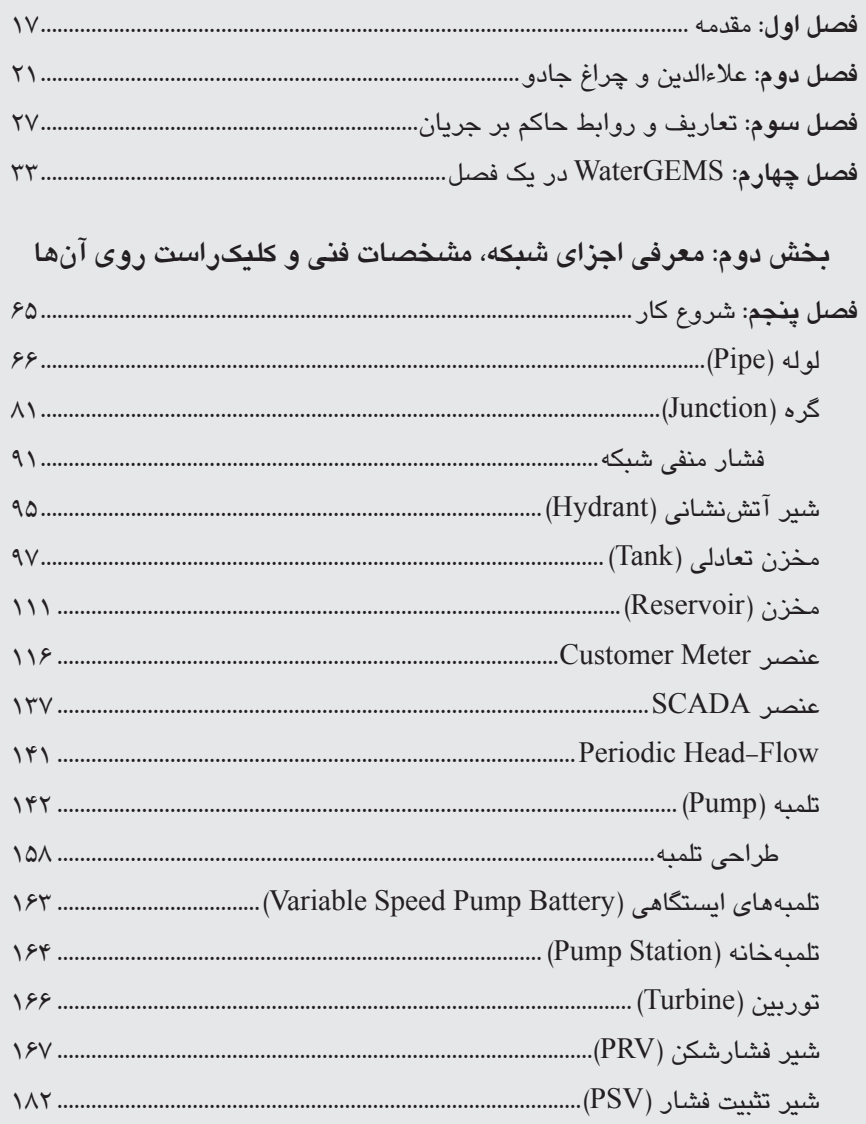

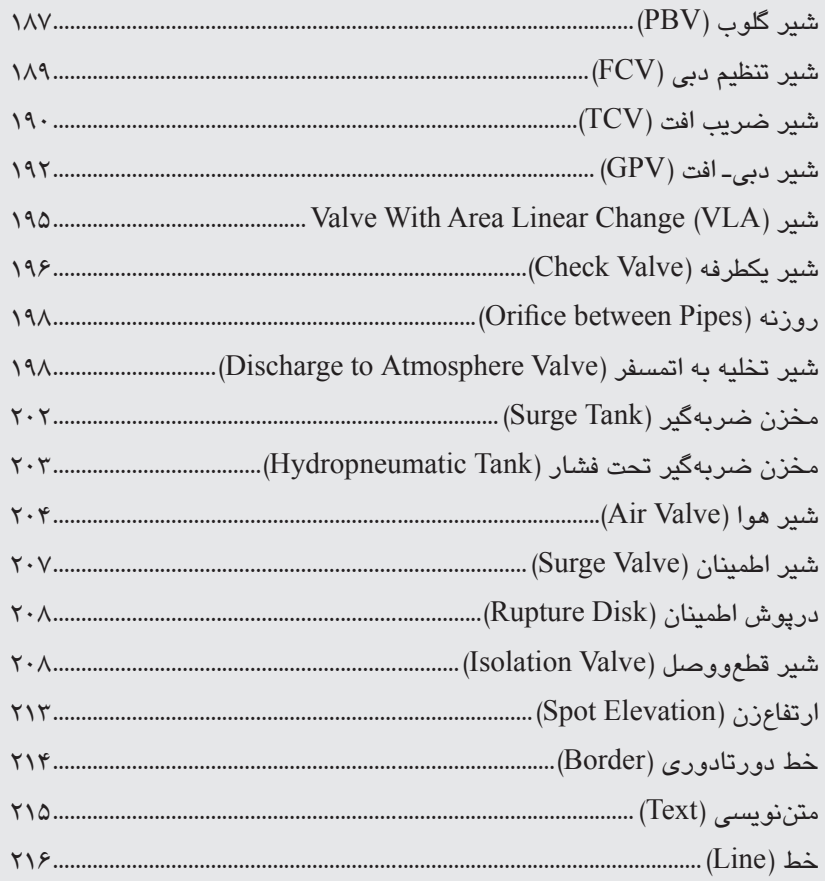

#### بخش سوم: سربرگھا

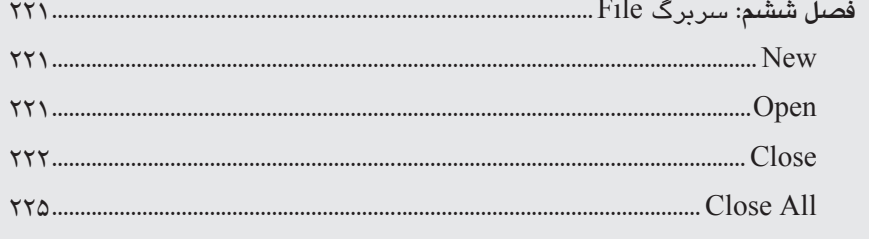

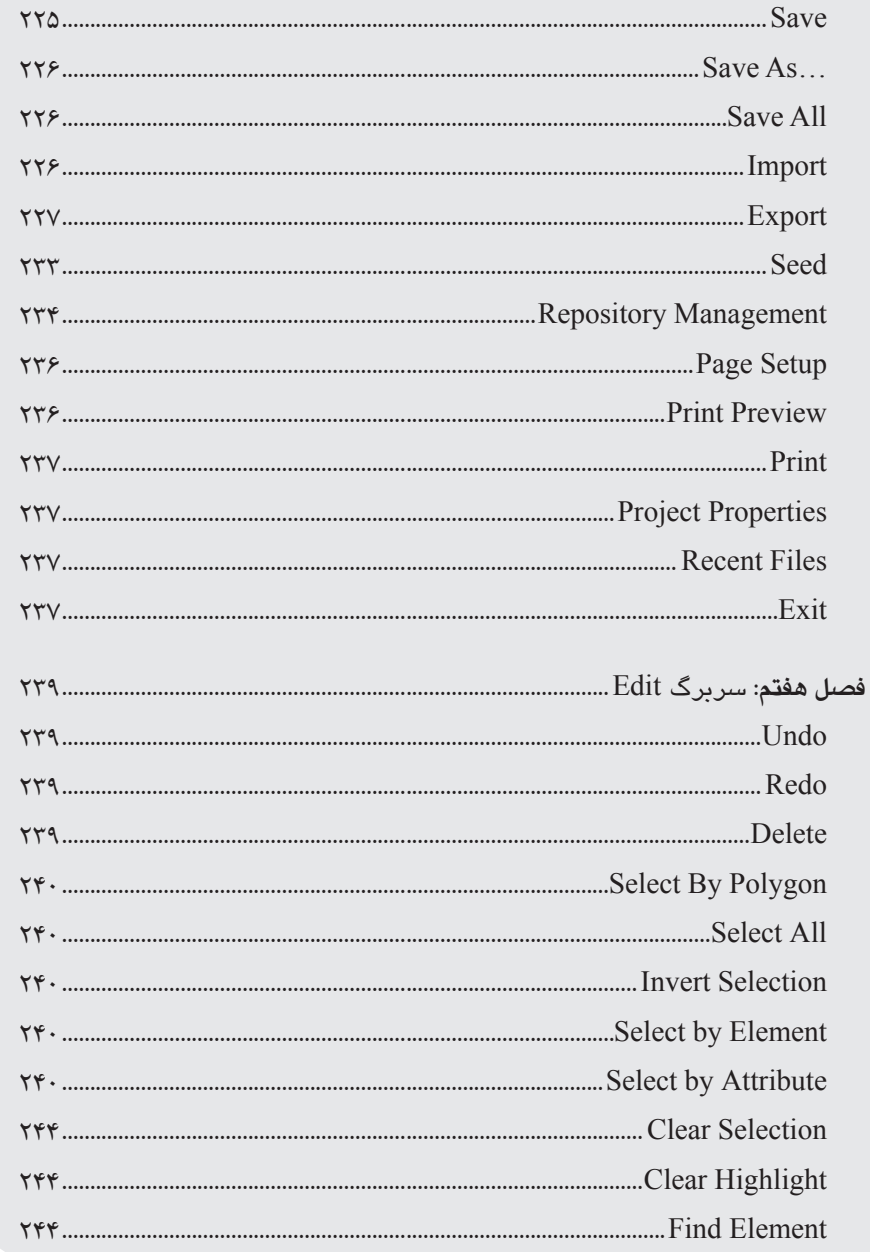

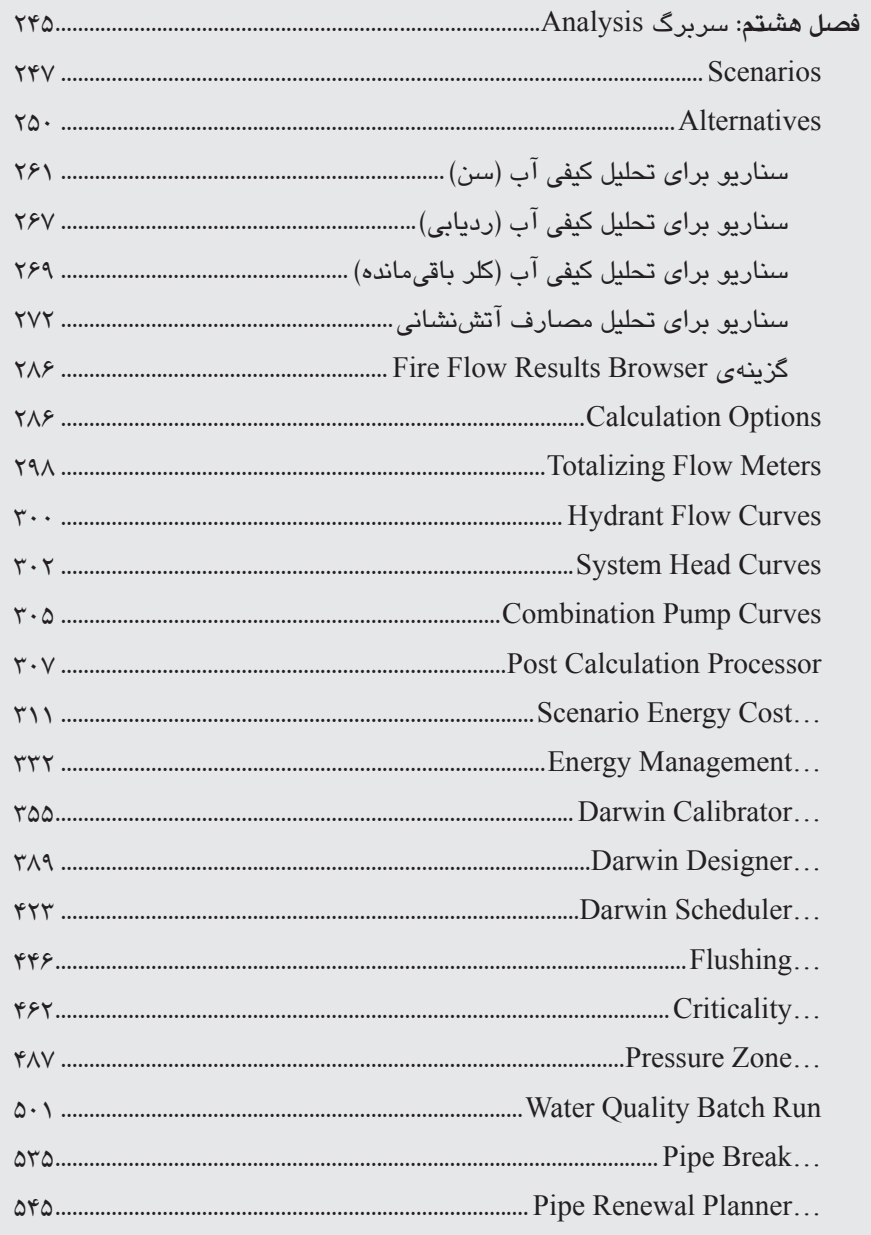

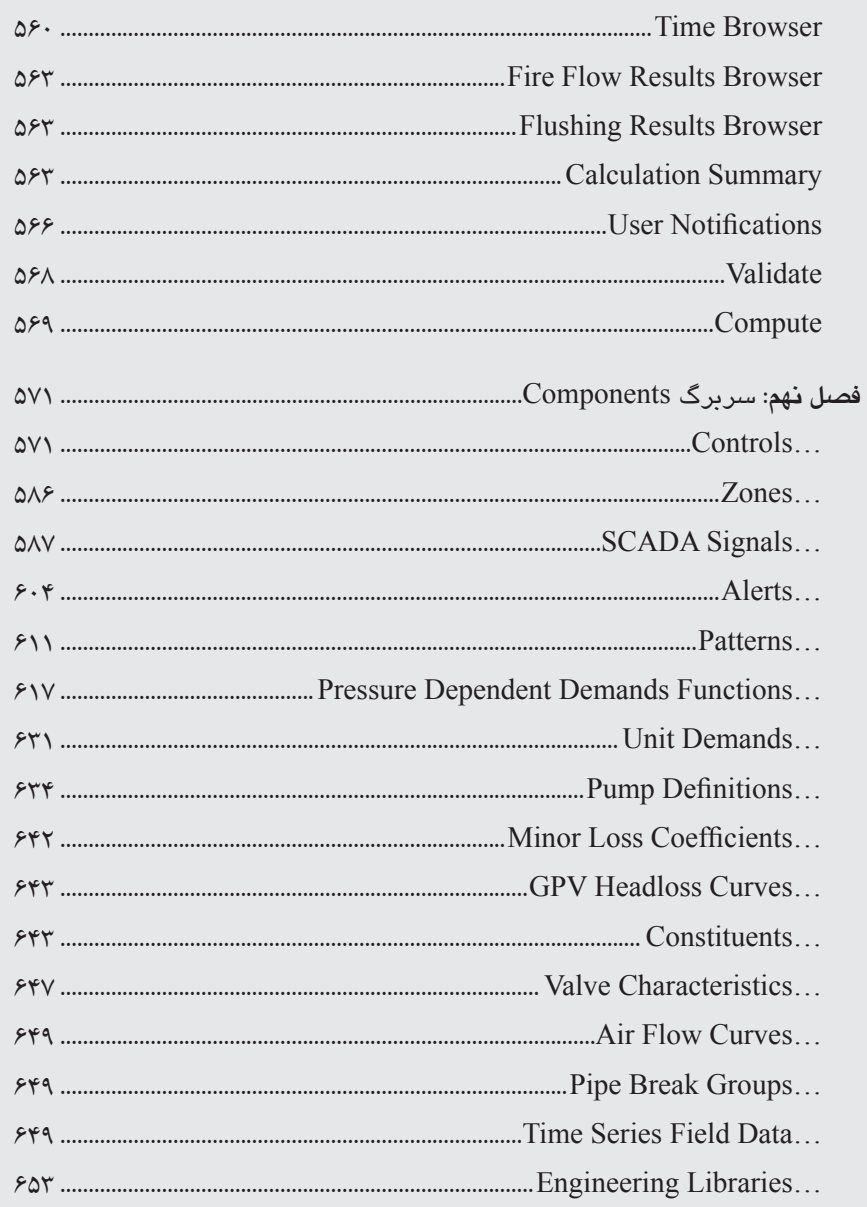

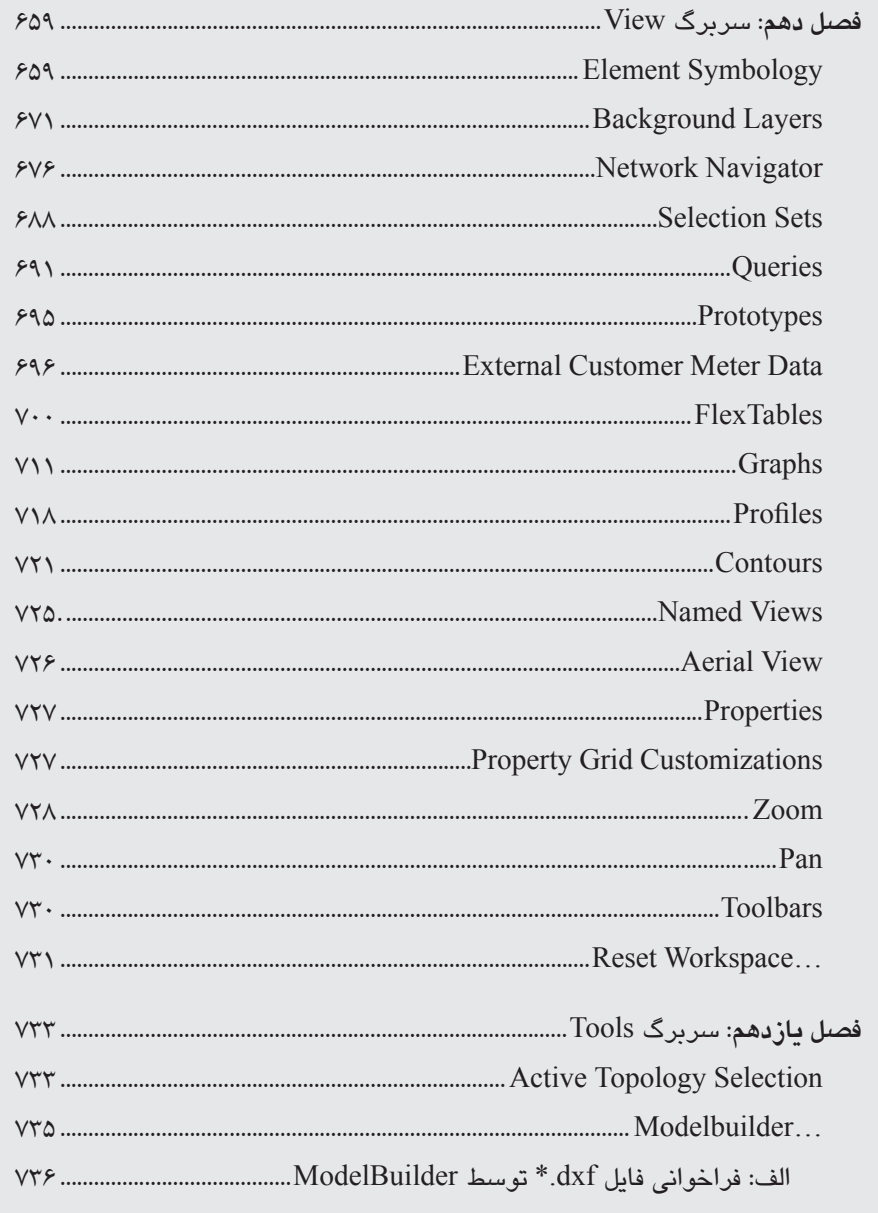

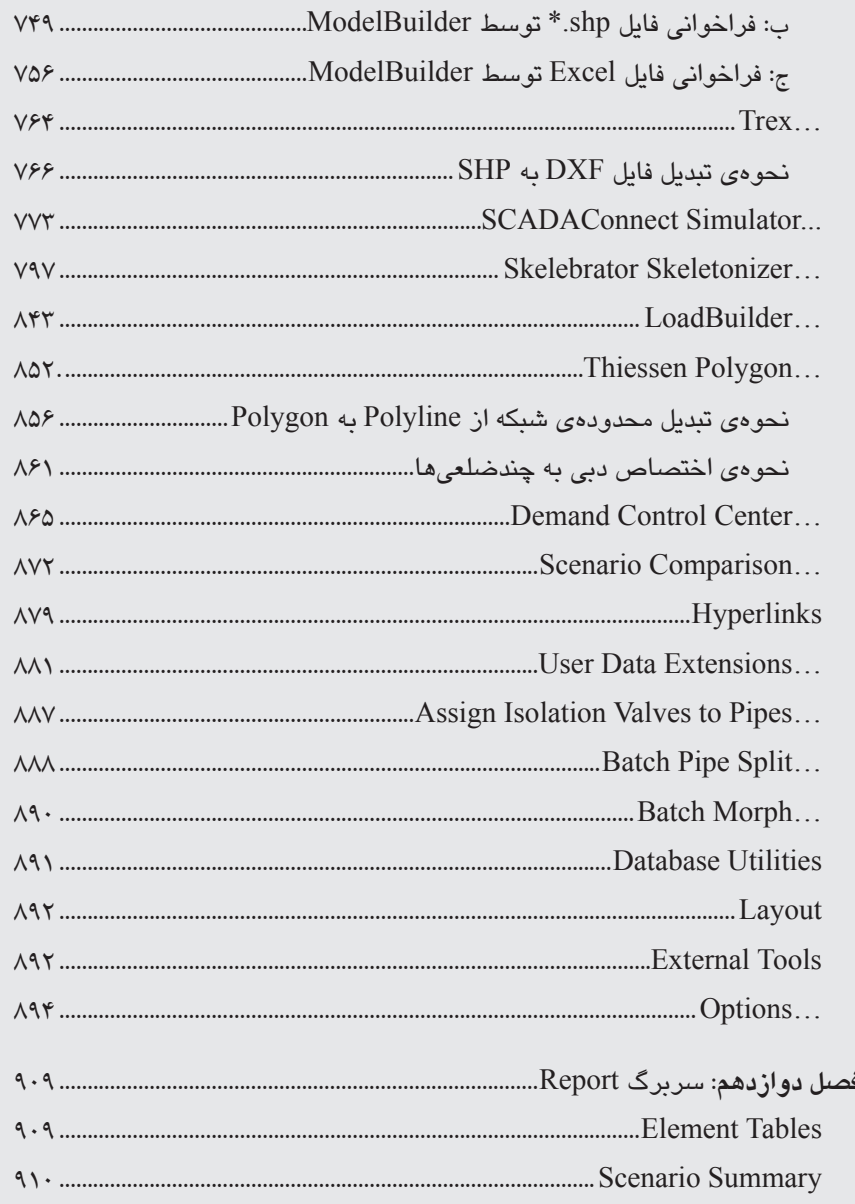

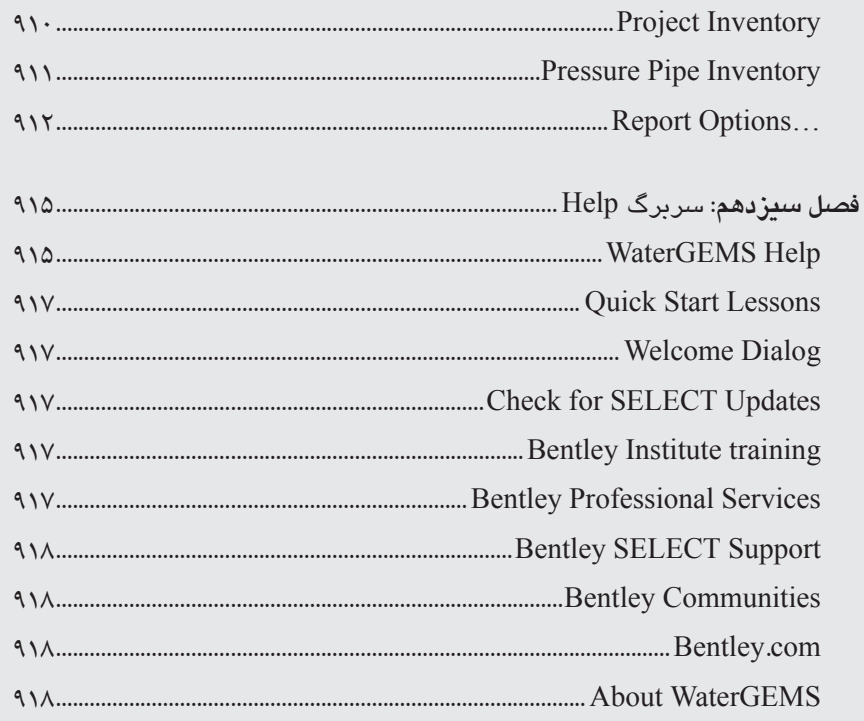

#### بخش چهارم: پيوست

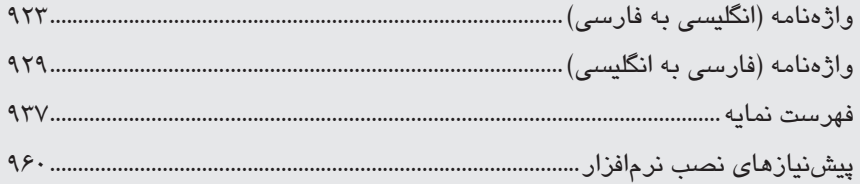

# بخشاول

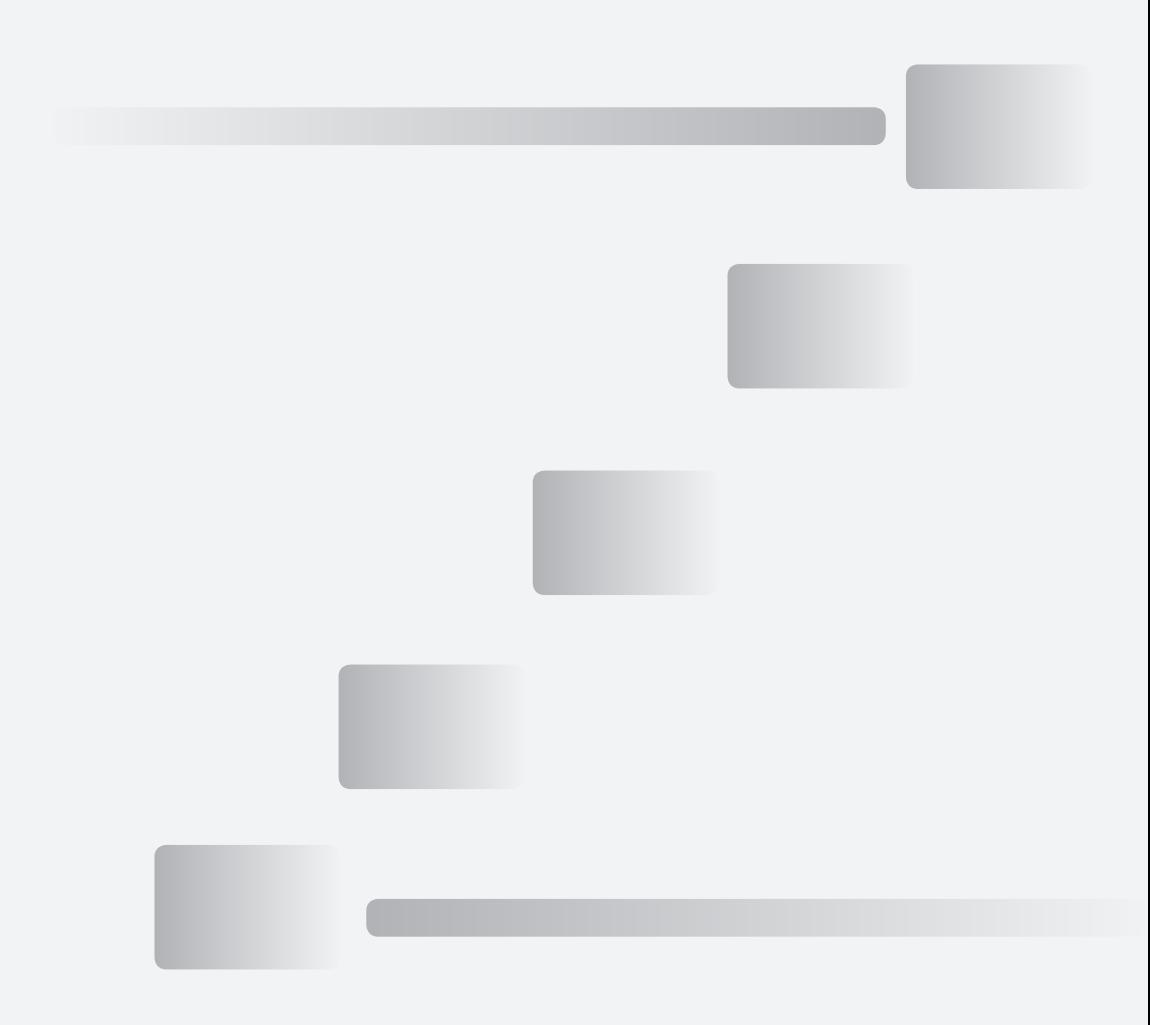

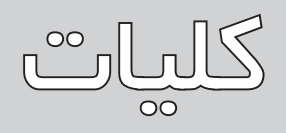

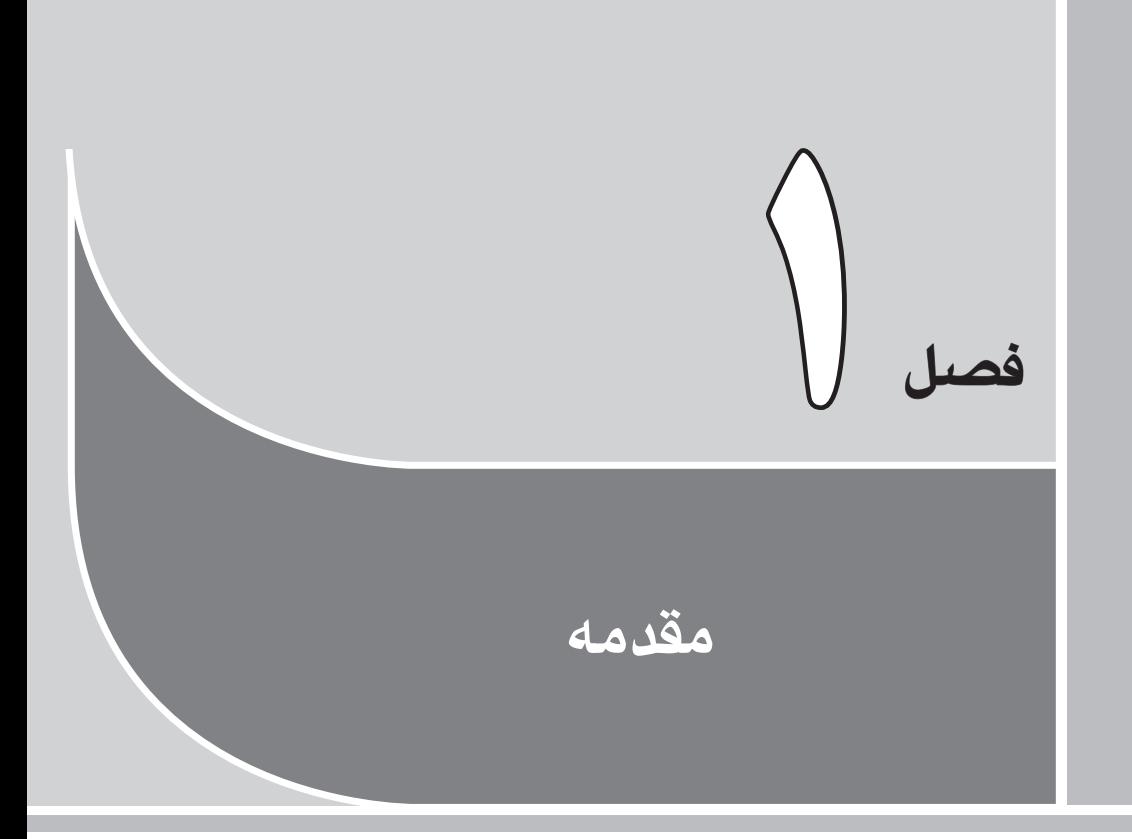

#### **دربارهی طراحی شبکه**

اولين نسخهي نرمافزار WaterGEMS در سال 2000 منتشر شد. طراحان شبکه پيش از آن از WaterCAD برای طراحی استفاده میکردند. WaterCAD توسط شرکت Haestad Methods و در اواسط دههي 90 ميالدي توليد شد. اين شرکت در سال 1979 توسط آقاي Haestad John تأسيس شده بود و با 100 کارمند و درآمد ساالنهي 16 ميليون دالر در تاريخ دوم آگوست 2004 به شرکت Bentley پیوست و آقاي Haestad نیز به عنوان يکي از مديران ارشد به برادران Bentley ملحق شد. اولين شبيهسازي شبكه توسط همين شركت (Haestad Methods) و در اواخر دههي ٨٠ و در فضاي DOS صورت گرفت. طراحیهای پيش از آن به صورت دستي و به روش Cross Hardy انجام ميشد.

#### **دربارهی شرکت Bentley**

نرمافزار WaterGEMS يکي از محصوالت نرمافزاري شرکت بزرگ Bentley است. اين شرکت در حال حاضر توسط برادراني به همين نام اداره ميشود و در بيش از 50 کشور بالغ بر 3000 کارمند دارد. درآمد خالص اين شرکت در سال 2003 مبلغ 260 ميليون دالر و در سال 2013 معادل 593

**فصل اول:** 

ميليون دالر بود. دو برادر به نامهاي .A Keith و .J Barry در سال 1984 شرکت را راهاندازي کردند. Keith از همان ابتدا يکي از مديران اجرايي شرکت و تا سال 1995 مديرکل هم بود. برادر ديگرشان -که Greg نام دارد- در سال 1991 به آن دو پيوست و در حال حاضر سر و مر و گنده و قبراق و سرحال، مديرعامل و رئيس هيات مديرهي شرکت است. شرکت Bentley در زمينههاي راه، راهآهن، پل، سازه، بهداشت محيط، آب و فاضالب فعاليت دارد.

#### **دربارهی WaterGEMS**

Water Geospatial Engineering and Modeling System واژههاي از برگرفته WaterGEMS واژهي است. نسخهاي که ما در اين کتاب از آن استفاده ميکنيم، 5 SELECTseries i8V میباشد.

در حال حاضر شرکت Bentley هر دو نرمافزار WaterCAD و WaterGEMS را توليد و منتشر ميکند. عليرغم اين که هر دو، کار واحدي را انجام ميدهند، علت انتشار موازي آنها در امکانات ً تفاوت در قيمت هر يک است. WaterGEMS به خودي خود داراي برنامههاي هر يک و طبعا قابليت و SCADAConnect ،Skelebrator ،Darwin Calibrator ،Darwin Scheduler ،Designer Darwin برقراري با نرمافزار AutoCAD است؛ درحاليکه WaterCAD به خودي خود فاقد اين برنامههاست و براي استفاده از آن بايد هزينهي مازاد پرداخت شود. ضمن اين که WaterGEMS داراي قابليت ِ برقراري ارتباط با نرمافزار ArcGIS است، ولي WaterCAD ً اصال چنين قابليتي ندارد، چه با پرداخت هزينه و چه بدون آن'. هر دو نرم|فزار قابليت فراخواني فايلهاي يکديگر را نيز دارند، مشروط بر اين که نسخهاي از نرمافزار که فايل در آن ساخته شده است، جديدتر از نسخهاي نباشد که فايل در آن فراخواني ميشود.

ً اشتباه رايجي که در خصوص WaterGEMS وجود دارد اين است که اين نرمافزار غالبا نرم ِ افزار »**طراحي**« شناخته ميشود، در صورتي که اين درست نيست. طراحان WaterGEMS همانقدر که به فکر طراحان هستند به فکر **بهرهبرداران** هم میباشند. نشان به آن نشان که از میان سه برنامهی اساسی WaterGEMS - که مغز متفکر آن به حساب میآید (یعنی برنامههای Designer Darwin، Calibrator Darwin و Scheduler Darwin)- دو مورد آن مربوط به بهرهبرداري شبکه و تنها يکی از آنها مربوط به طراحي است. بنابراين، نرمافزار WaterGEMS گرهگشاي توامان مشکالت طراحان و بهرهبرداران است.

ً نصف آن است. .1 قیمت WaterGEMS بالغ بر 20.000.000 تومان و WaterCAD تقریبا

 $\lambda$ 

**فصل اول:** 

مقدمه

## **دربارهی این کتاب**

قانوني هست به نام قانون بيست ـ هشتاد که به مهندسي ايتاليايي به نام Pareto Vilfredo نسبت داده ميشود و در مديريت زمان، زمين، کار و زندگي سودمند است. طبق اين قانون، هشتاد درصد نتايج از بیست درصد فرضیات ناشی میشود و آن بیست درصدِ باقیمانده مربوط به آن هشتاد درصدِ ديگر است. هشتاد درصد ثروت در دست بيست درصد مردم است و بالعکس.

ً به نظر، قانوني بديهي ميرسد، اما همچون بديهيات ديگري که در زندگي وجود دارد )و غالبا مغفول ميماند) غور در آن و سنجش فعاليتها بر اساس آن جلوي هرز رفتن و تلف شدن وقت و هزينههاي زيادي از زندگي را خواهد گرفت. شما بهراحتي ميتوانيد هشتاد درصد فعاليتهاي غیرضروری خود را به نفع آن بیست درصدی که هشتاد درصدِ نتایج را به بار میآورد، کنار بگذاريد يا حداقل کمرنگش کنيد. اين يعني يک شيوهي عالي از مديريت زندگي در دنيای مدرن` که همه، وقت کم دارند و خيلي زود دير ميشود. اين کتاب هم از قانون جناب »پارتو« مستثنا نيست. يعني با مطالعهي بيست درصد از کتاب خواهيد توانست به هشتاد درصد خواستهها و نيازهاي خود برسيد. به همين منظور و براي دسترسي آسانتر به موضوع موردنظر، ترکيب و چيدمان اين کتاب **نيازمحور** است. يعني ميتوانيد بدون آن که کل کتاب را مرور کنيد، مستقيم به سراغ موضوع رفته و فقط همان را مطالعه کنید و رفع حاجت نماييد. در اين بين اگر به مطالعهي موضوع ديگري نياز باشد، به صورت خودکار )با عالمت ←( به آن ارجاع داده ميشويد.

ِ مطلب ِ موردنظر خود را ميتوانيد از **فهرست** بيابيد، يا از فصل »**عالءالدین و چراغ جادو**« پيدا کنيد و یا در صورتی که یک واژهی کلیدی از مطلب مورد نظر را میدانید به **نمایه** مراجعه کنید و شمارهی صفحاتی را که آن واژه در آنها به کار رفته است، پیدا کنید و اصلا ضرورتی نیست که از بای بسمالله تا نون پایان کتاب مطالعه شود و مجبور به خواندن صفر تا صد کتاب نیستید.

در خصوص برگردان واژههاي انگليسي به فارسي عرض شود که ترجمهي برخي واژهها مستند به مصوبات فرهنگستان زبان و ادب فارسي است )مانند بيشينه براي Maximum، کمينه به جاي Minimum، قالب به جاي Format، رونوشت به جاي Copy و ...(، برخي ديگر مندرآوردي است )مانند اصالحوانطباق براي Calibration، شبيهسازيشده به جاي Model، سربرگ به جاي Menu، جاگذاری به جای Paste و …)، برخی دیگر را سرقت ادبی کردهایم و آن را فارسی میدانیم؛ مانند کليک (Click) که با واژهي «کلک» همخانواده است، يا نازل (Nozzle). برخي ديگر را کارياش نميشد کرد و برای اين که حواس خواننده از مطالعهی يک کتاب آموزش نرم|فزار به کتاب آموزش

<sup>.1 »</sup>مدرنیسم« مولفهای مهمتر از سرعت دارد؟

ترجمه منحرف نشود، از خير ترجمهي آن گذشتيم؛ مانند سناريو که همان Scenario است، آلترناتيو که همان Alternative است، کروموزوم که همان Chromosome' است، انرژی که همان Energy است، موتور که همان Motor است، هد که همان Head است، Flow-Head Periodic و ... .

#### **دربارهی خدمات پس از فروش**

**WaterGEMS**

WaterGEMS

**فصل اول:** 

مقدمه

نگارنده خودش را ملزم به رعايت حقوق خريدار و ارائهي خدمات پس از فروش ميداند. اين خدمات میتواند شامل کشف خطاهاي موجود در کتاب و ارسال اصالحيه، افزودنيهاي مجاز، فايلهاي راهنماي ضميمه و ملحقات ديگر شود. بنابراين نشاني خود را به mohsen.amiri@gmail.com ارسال کنيد تا اين خدمات در اختيارتان قرار گيرد. ضمنا در اين کتاب و در حين مطالعه ـ البتهـ ممکن است اشتباهاتي از نويسنده پيدا کنيد. آنها را به همين نشاني ارسال نماييد. سپاسگزارم.

يک DVD همراه کتاب است که حاوي بيش از MB 1000 فايلهاي راهنماي کمکي است. سعي شده برای هر قسمتی که در کتاب توضیح داده میشود، حداقل یک مثال راهنمای کمکی هم ايجاد شود. عالوه بر فايلهاي کمکي، دو نرمافزار 5 SELECTseries i8V WaterGEMS و همچنين .است موجود DVD در نيز Bentley View V8i SELECTseries 3

**قدرداني** از شرکت Bentley سپاسگزارم، مخصوصا سرپرست بخش هیدرولیک و هیدرولوژی (جناب آقای مهندس Jesse Dringoli) و همکاران وي (خاصه جناب آقای دکتر Thomas Walski که مردی است بینظیر(.

 $\mathsf{Y}$ 

۱. ناگفته نماند که فرهنگستان زبان و ادب فارسی برای کروموزوم واژهی «فامتن» را پیشنهاد کرده است.